## Program studiów cz.1

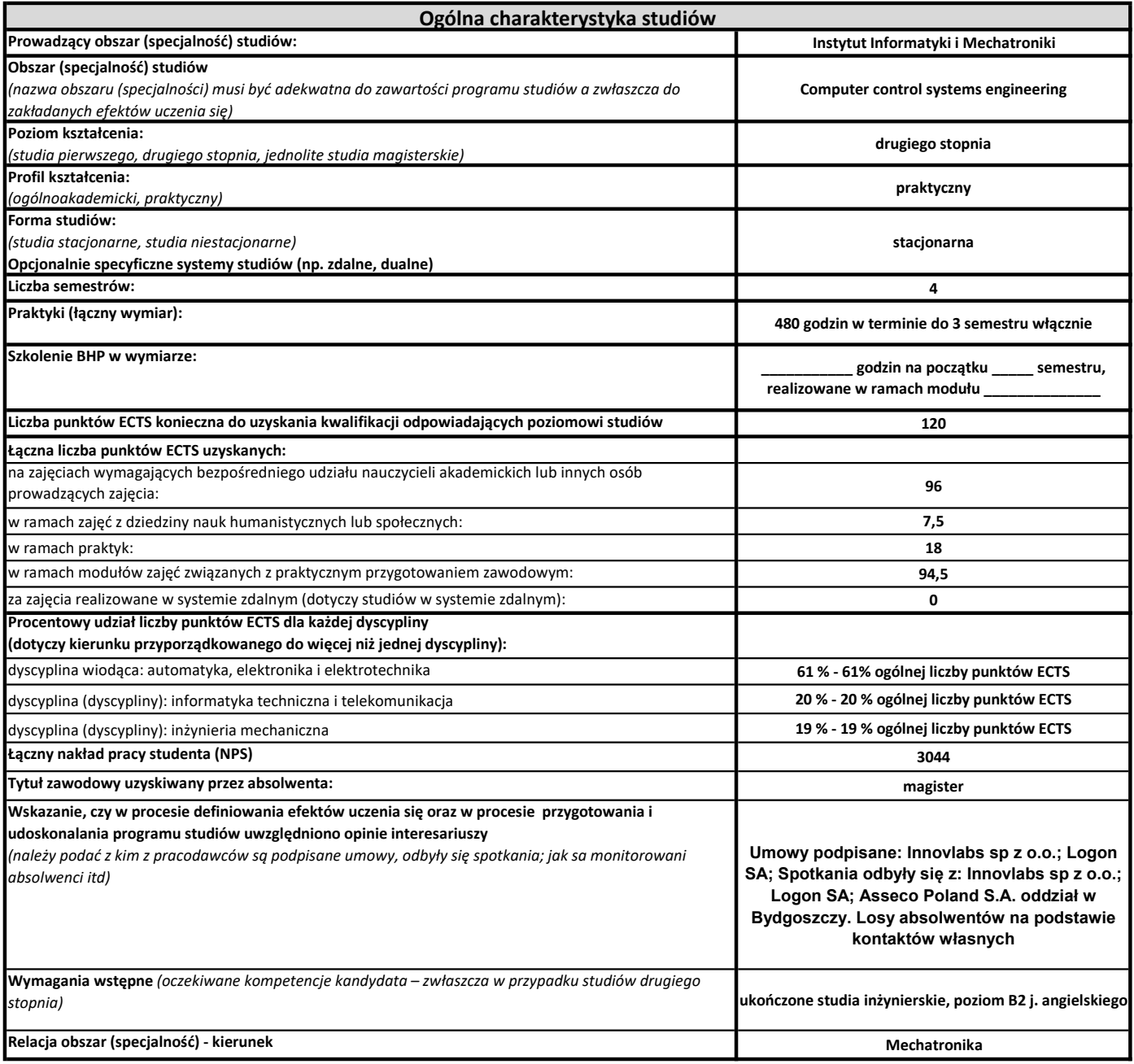

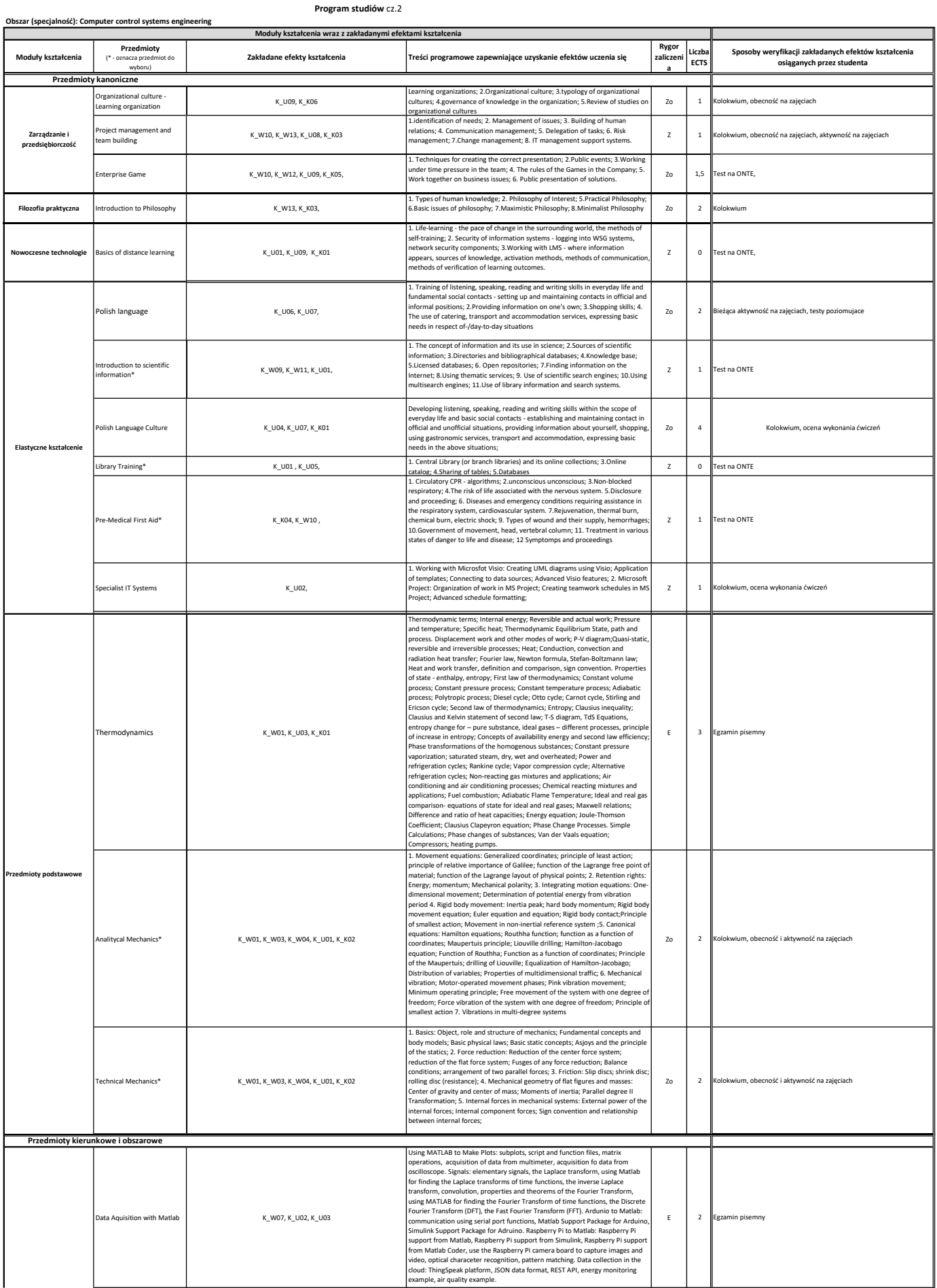

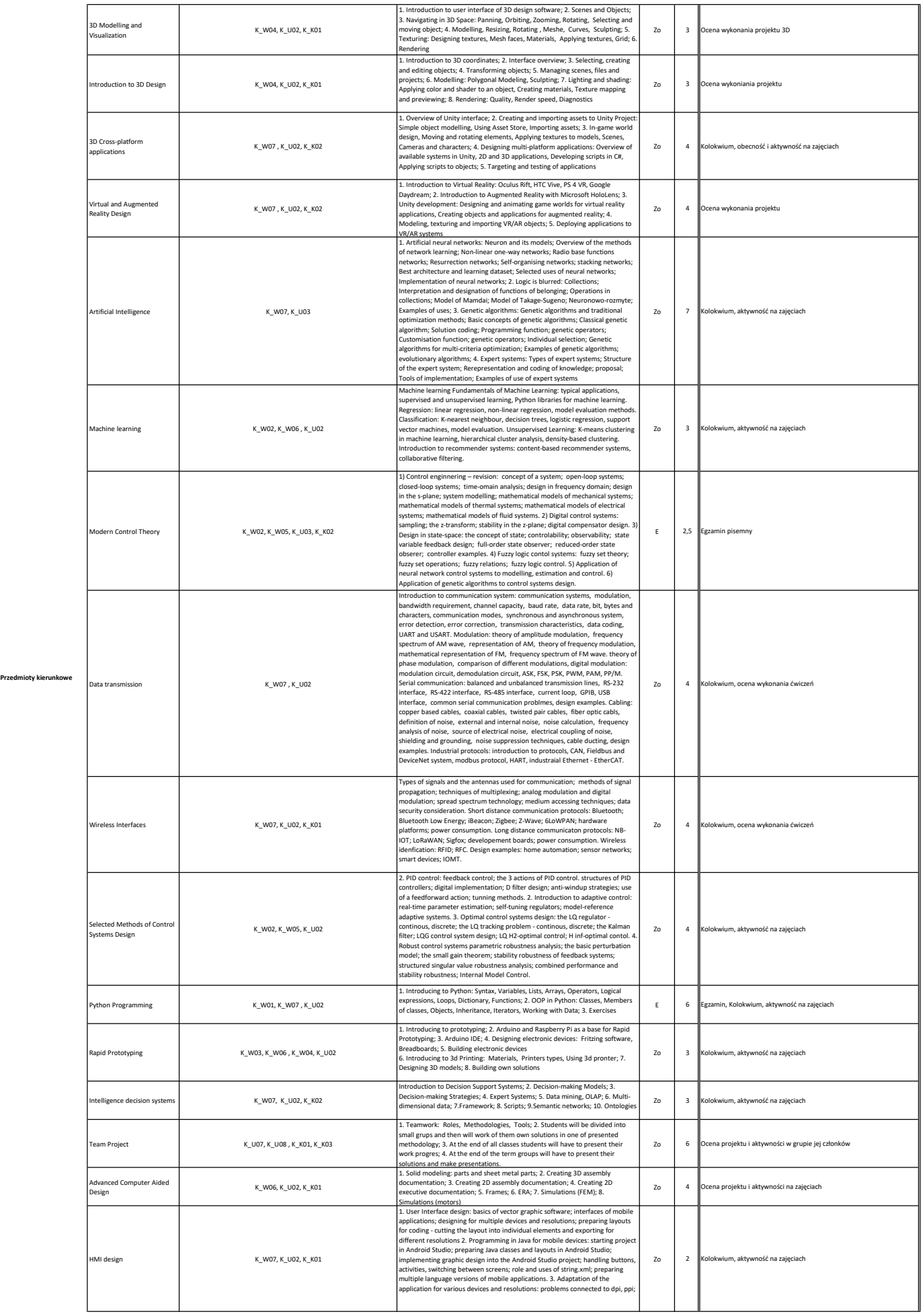

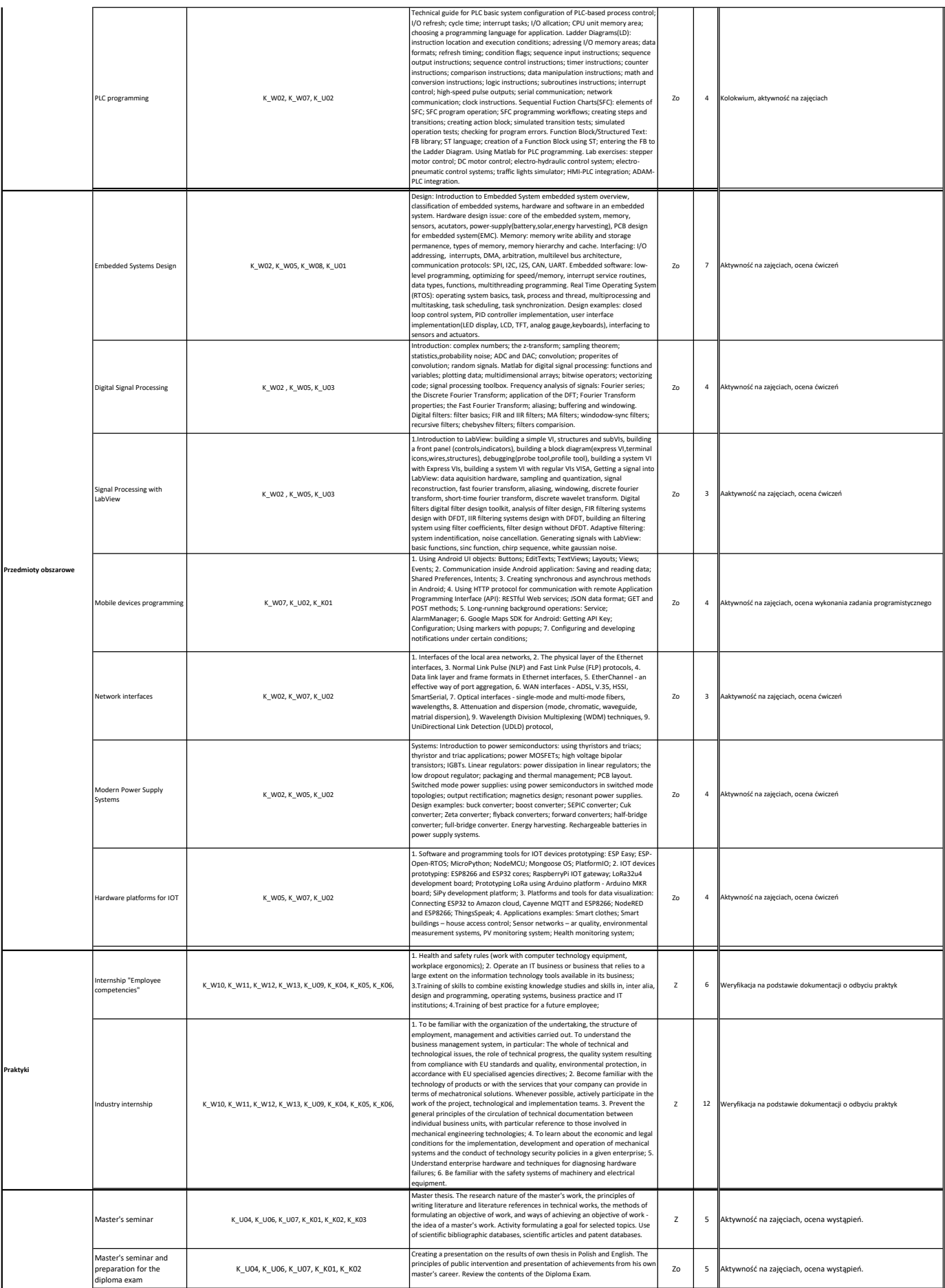

![](_page_4_Picture_114.jpeg)